## **컴퓨터 크롬 연결시 크릭으로 자동 연결되는 과정**

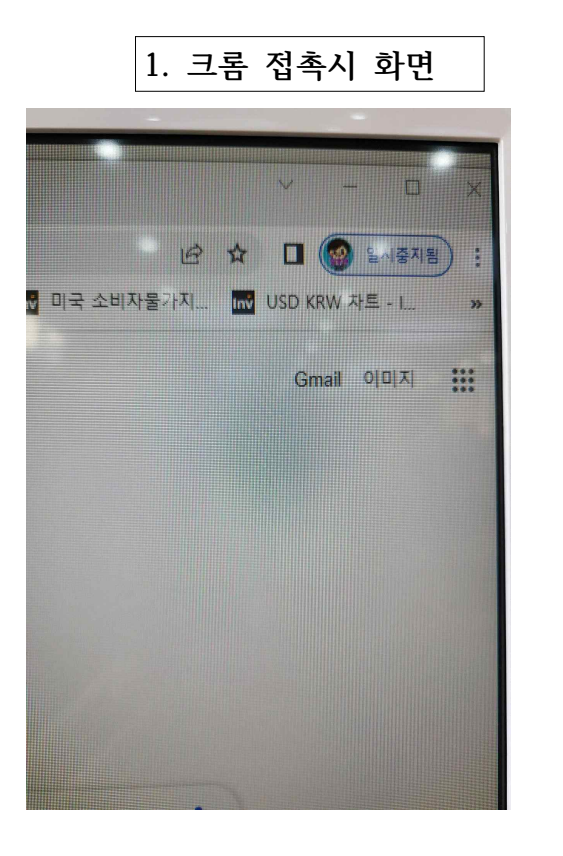

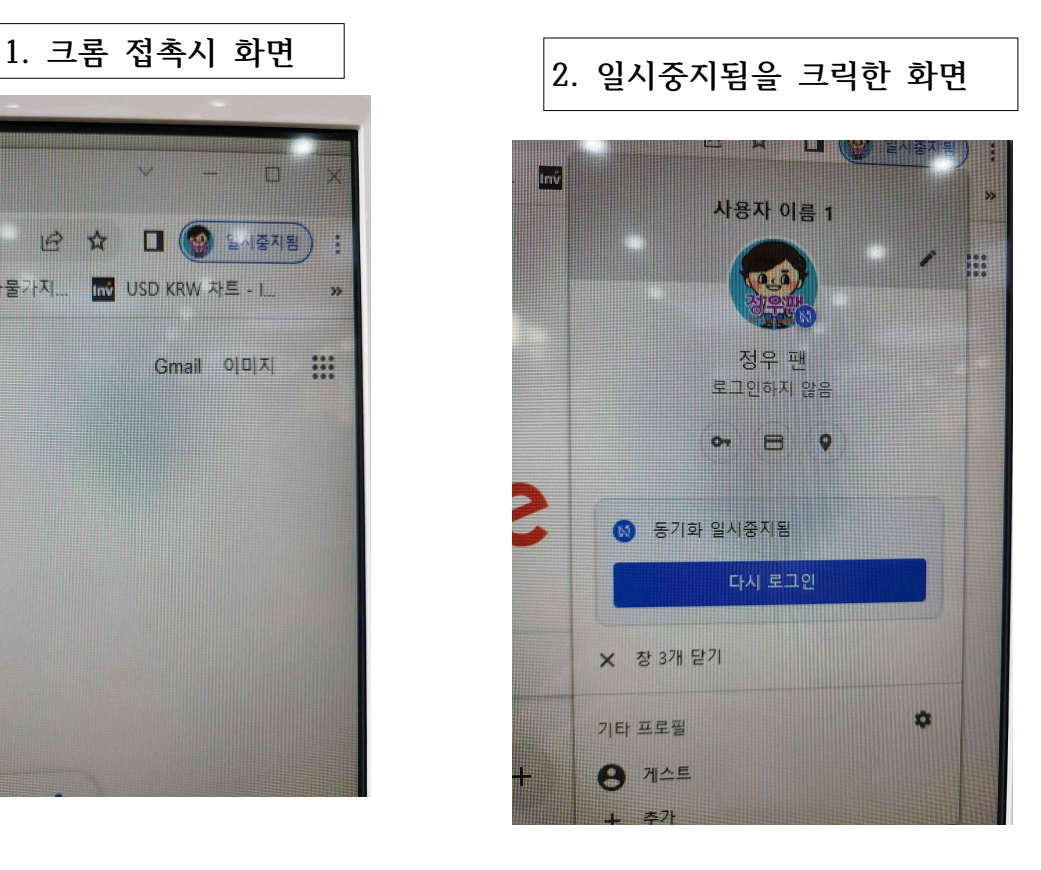

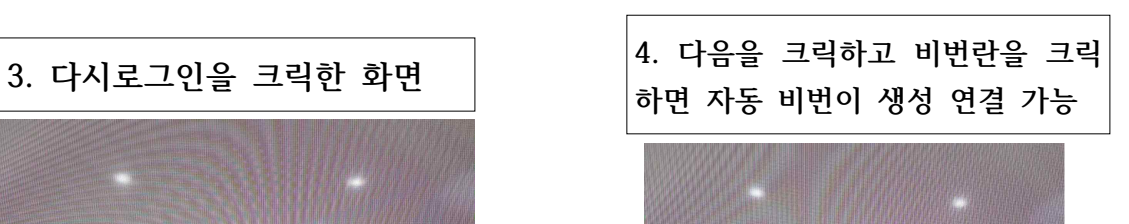

Google

시작하기

 $\circledcirc$  010-3577-0203  $\vee$ 

도움말

개인정보처리방

 $\circ$  01035770203

✿ 비밀번호관리

한국어

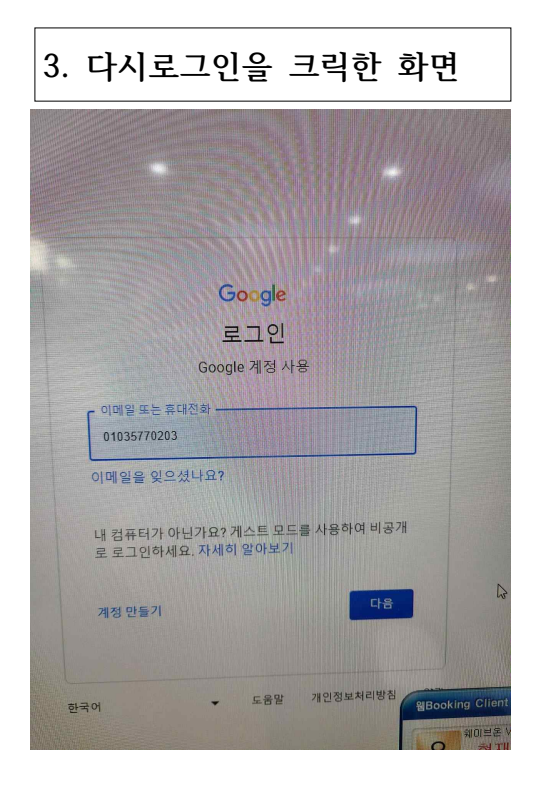